Tutoriale de cultura informației

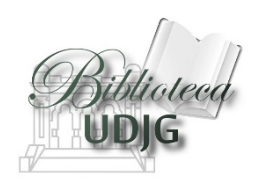

# Crearea profilului în Google

Bibliotecar, **Lenuța Ursachi**

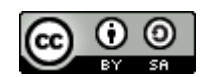

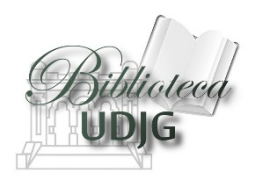

#### SUMAR

- Adăugarea articolelor în profilul GA
- Adăugarea coautorilor
- Salvarea articolelor din profilul GA

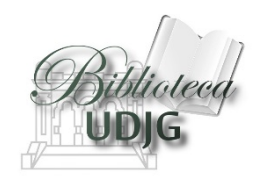

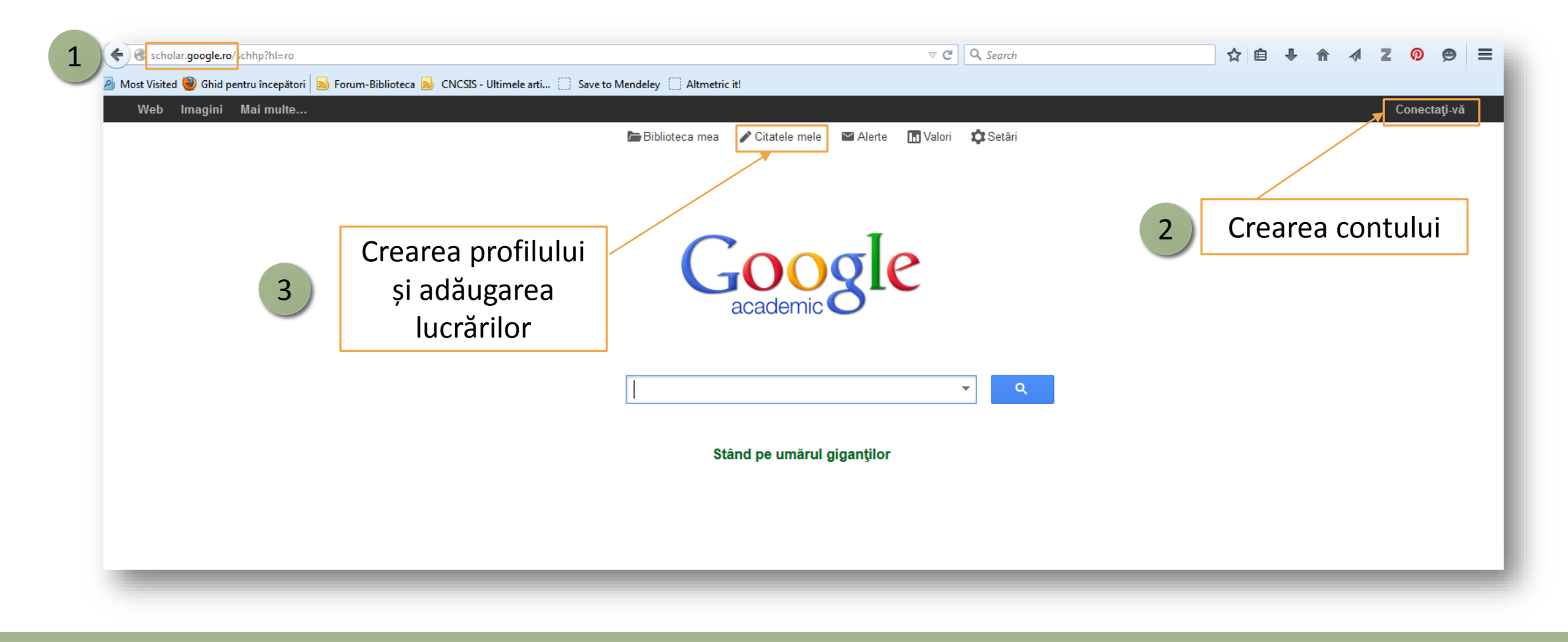

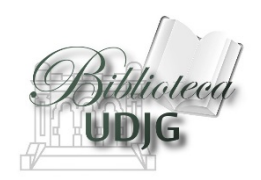

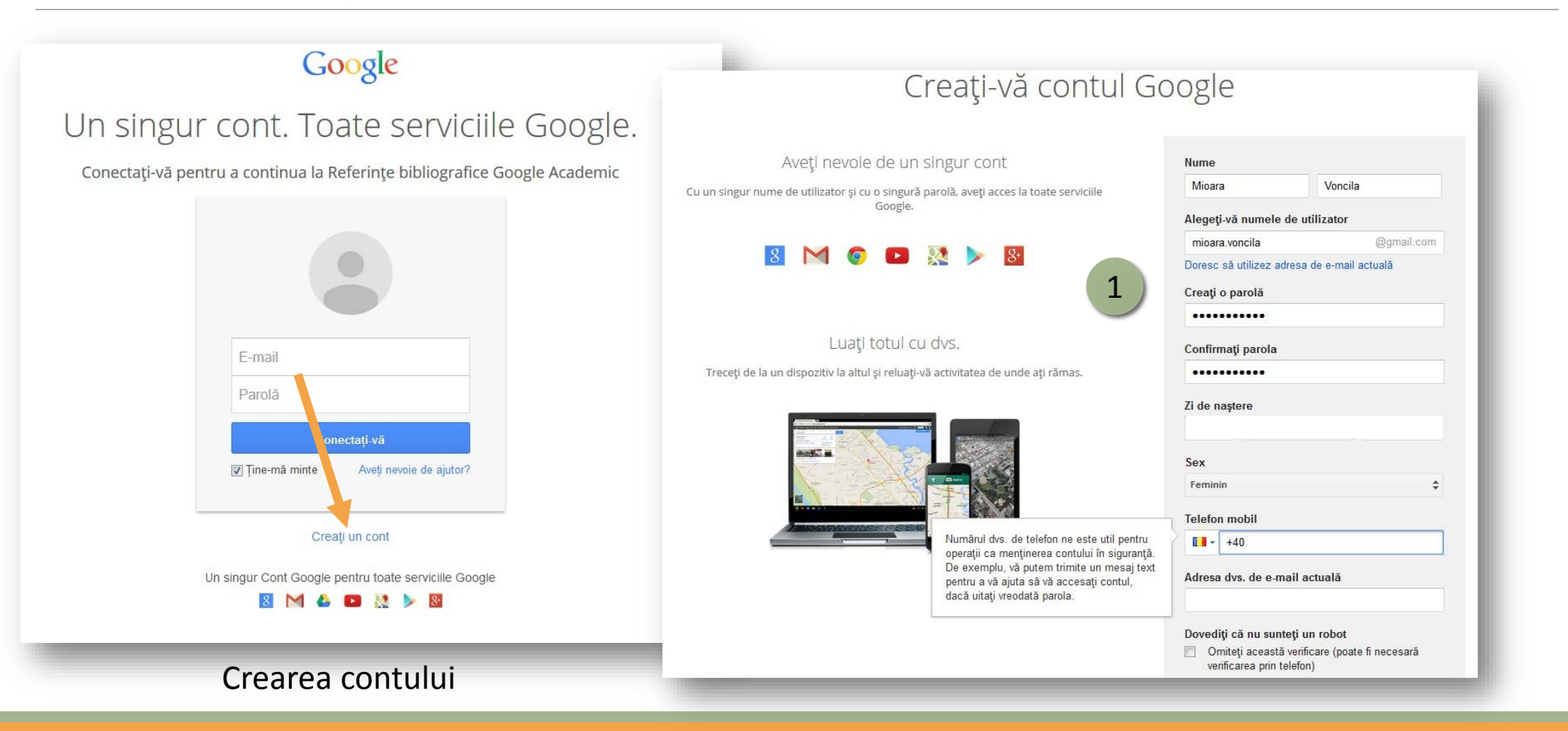

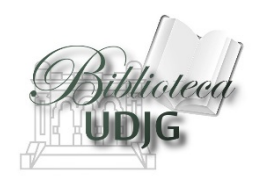

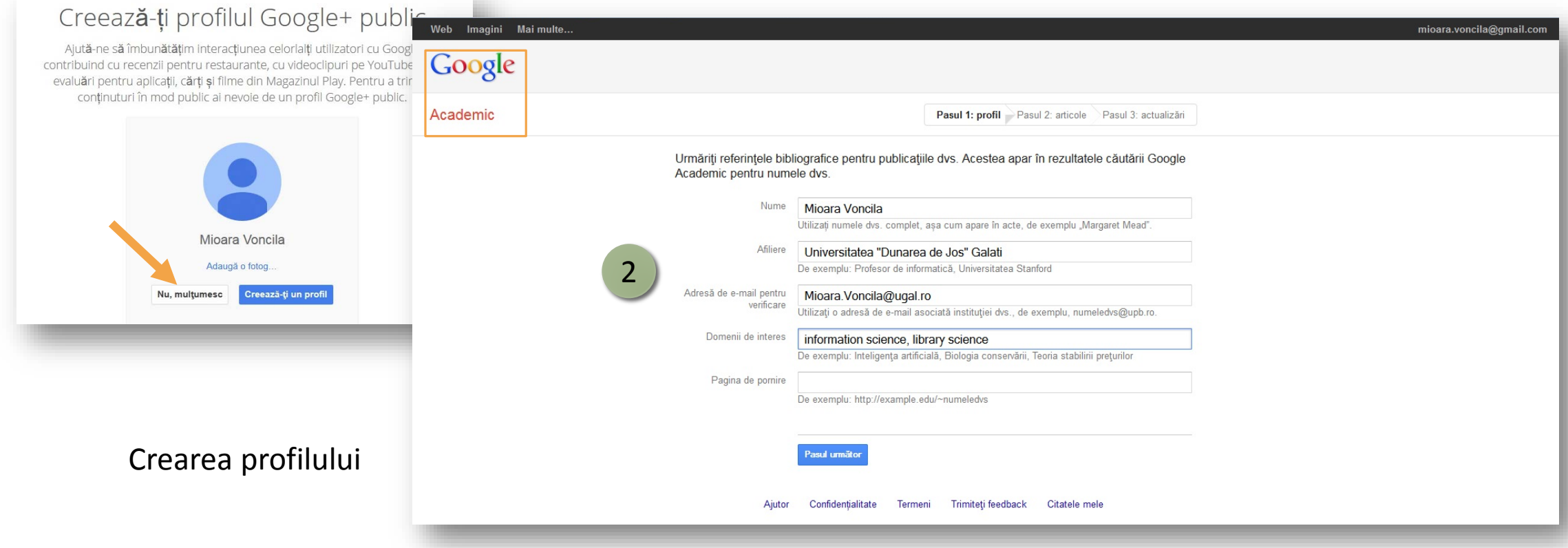

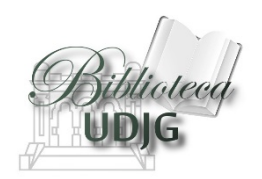

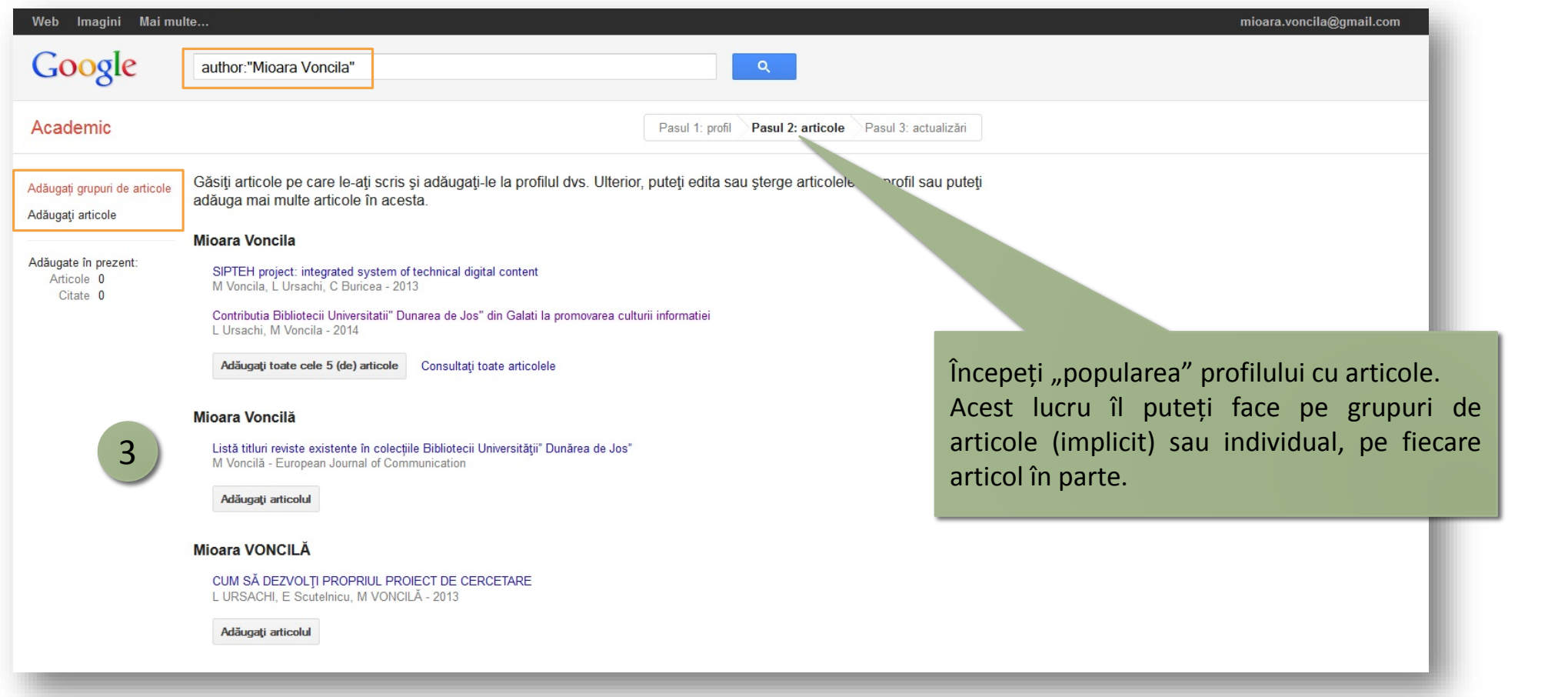

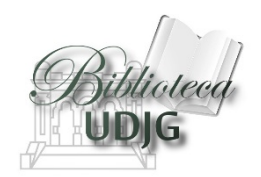

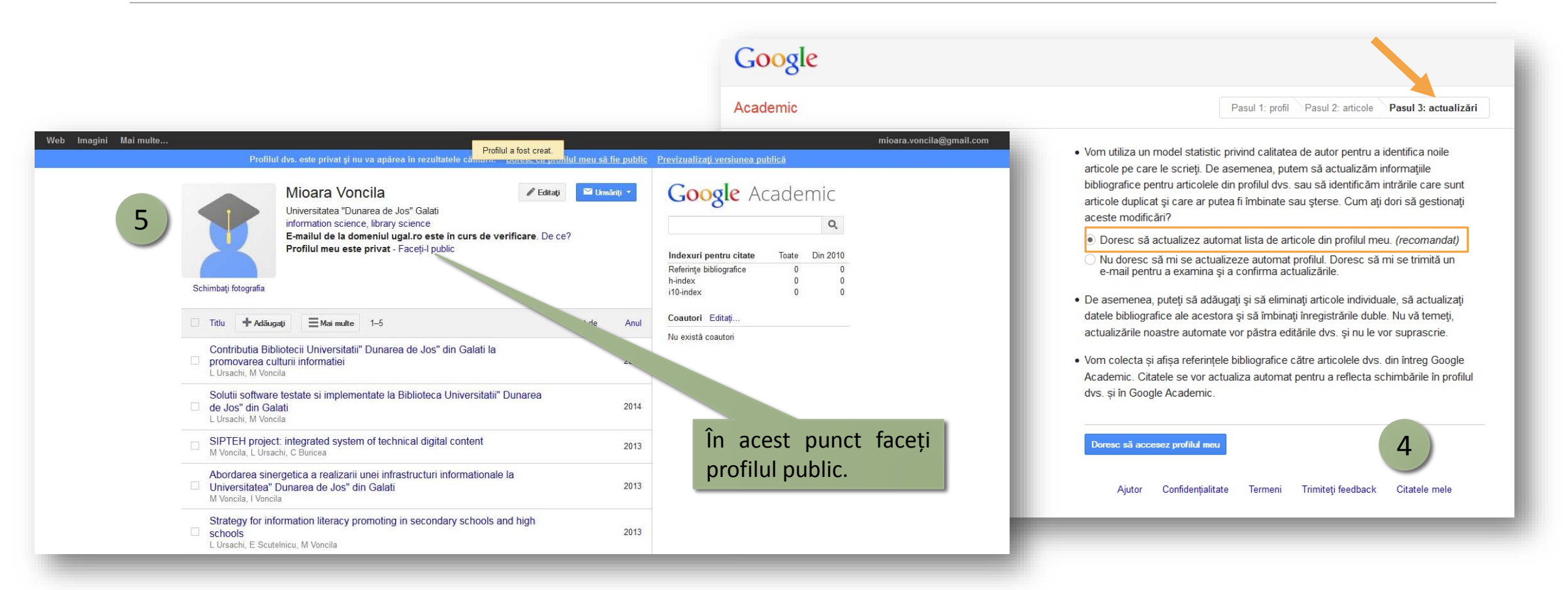

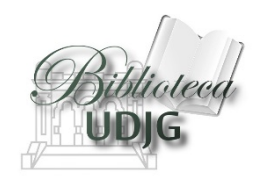

### Adăugarea articolelor în profilul GA

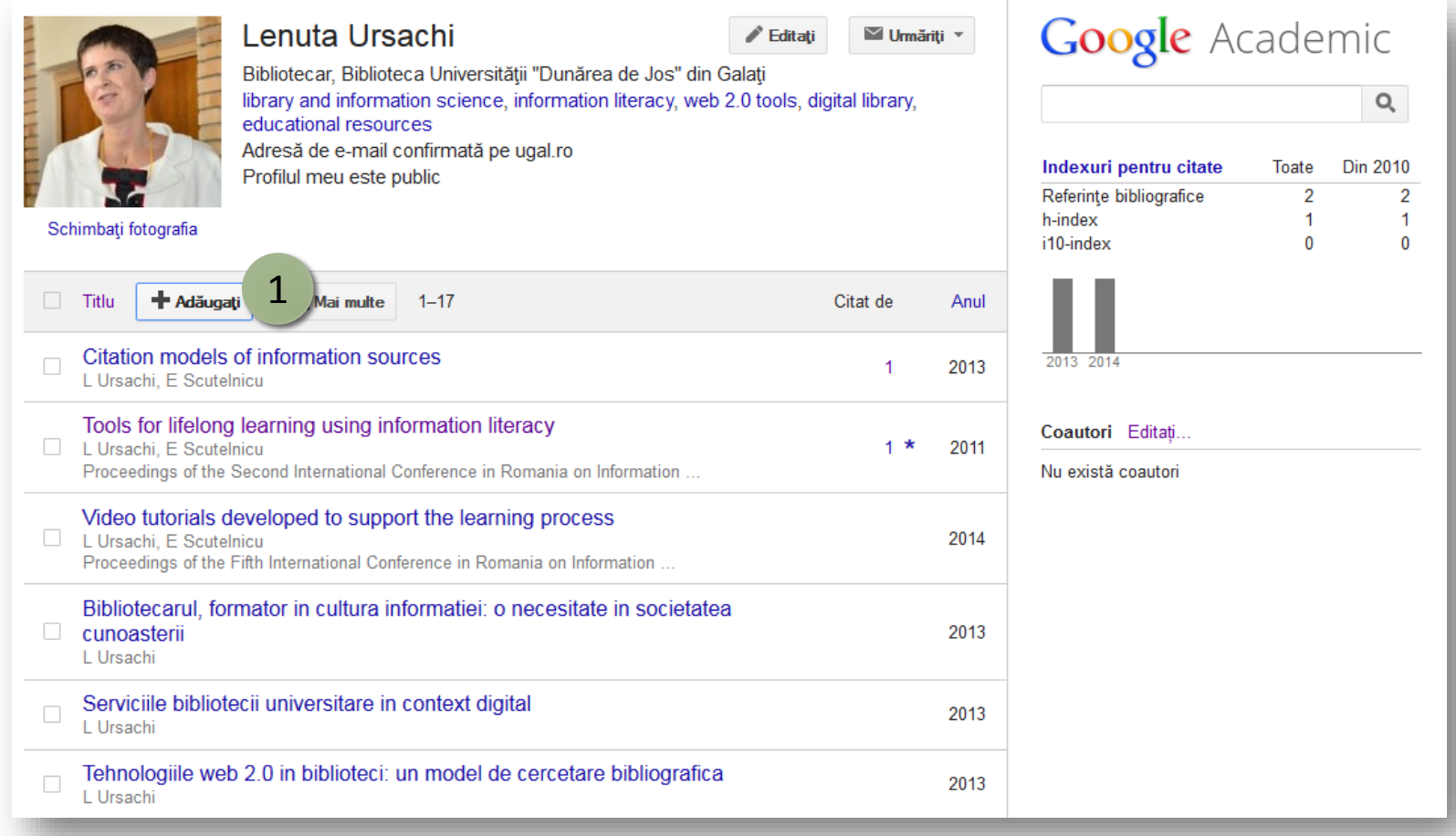

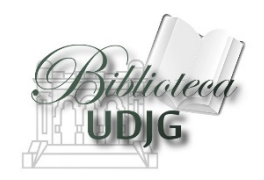

### Adăugarea articolelor în profilul GA

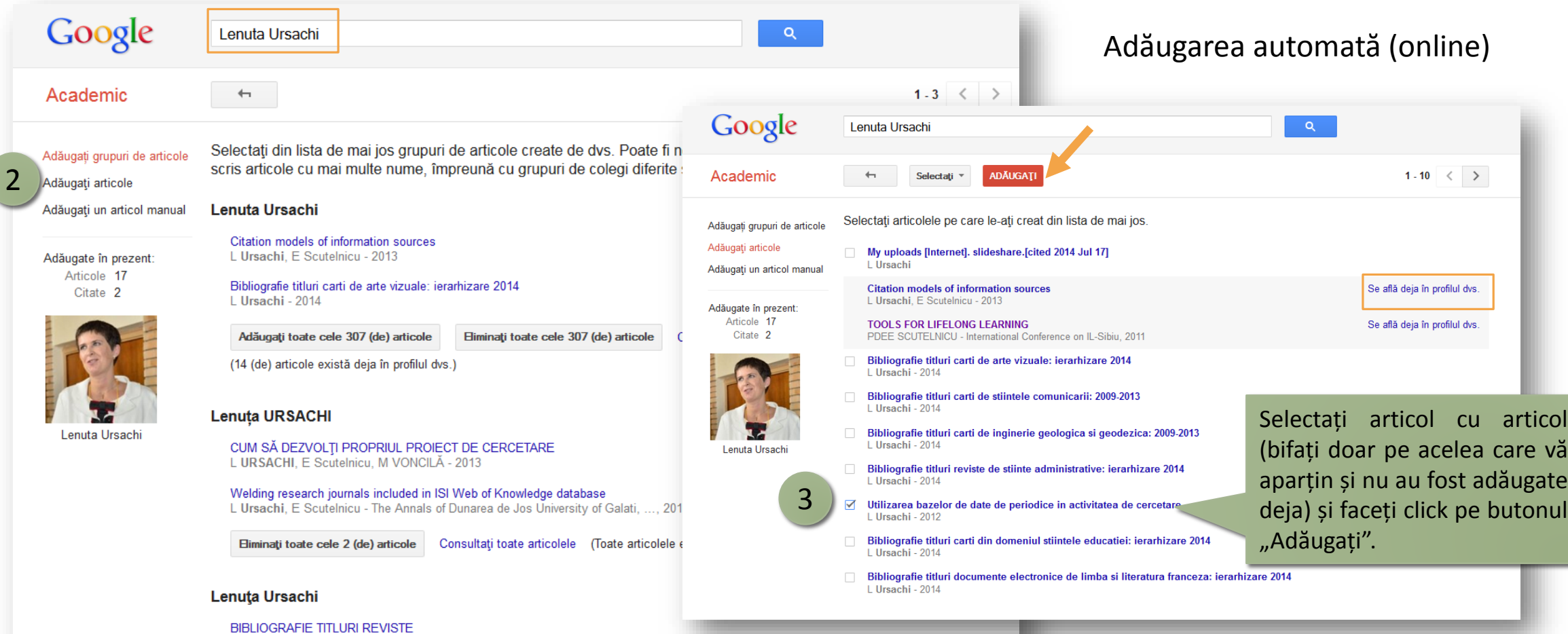

L Ursachi - Journal of the American Mathematical Society

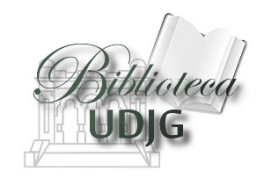

## Adăugarea articolelor în profilul GA

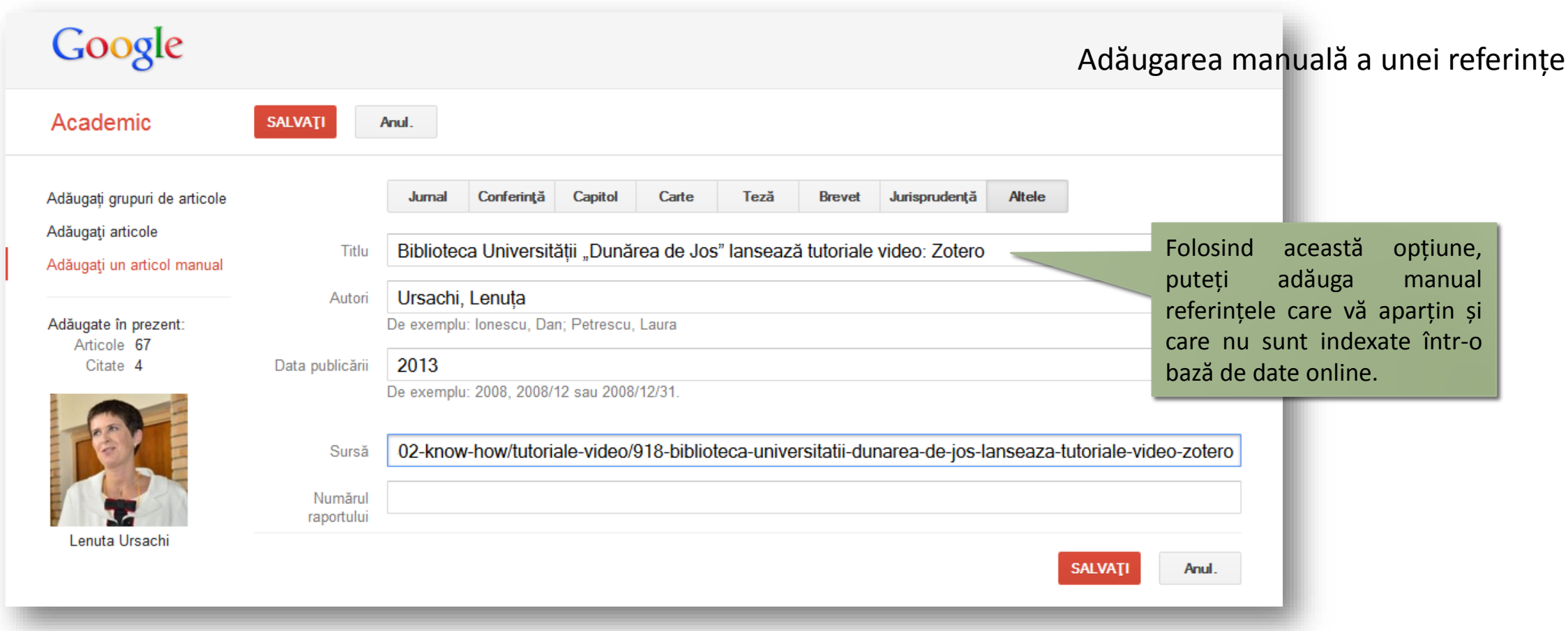

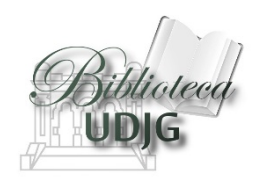

#### Adăugarea coautorilor

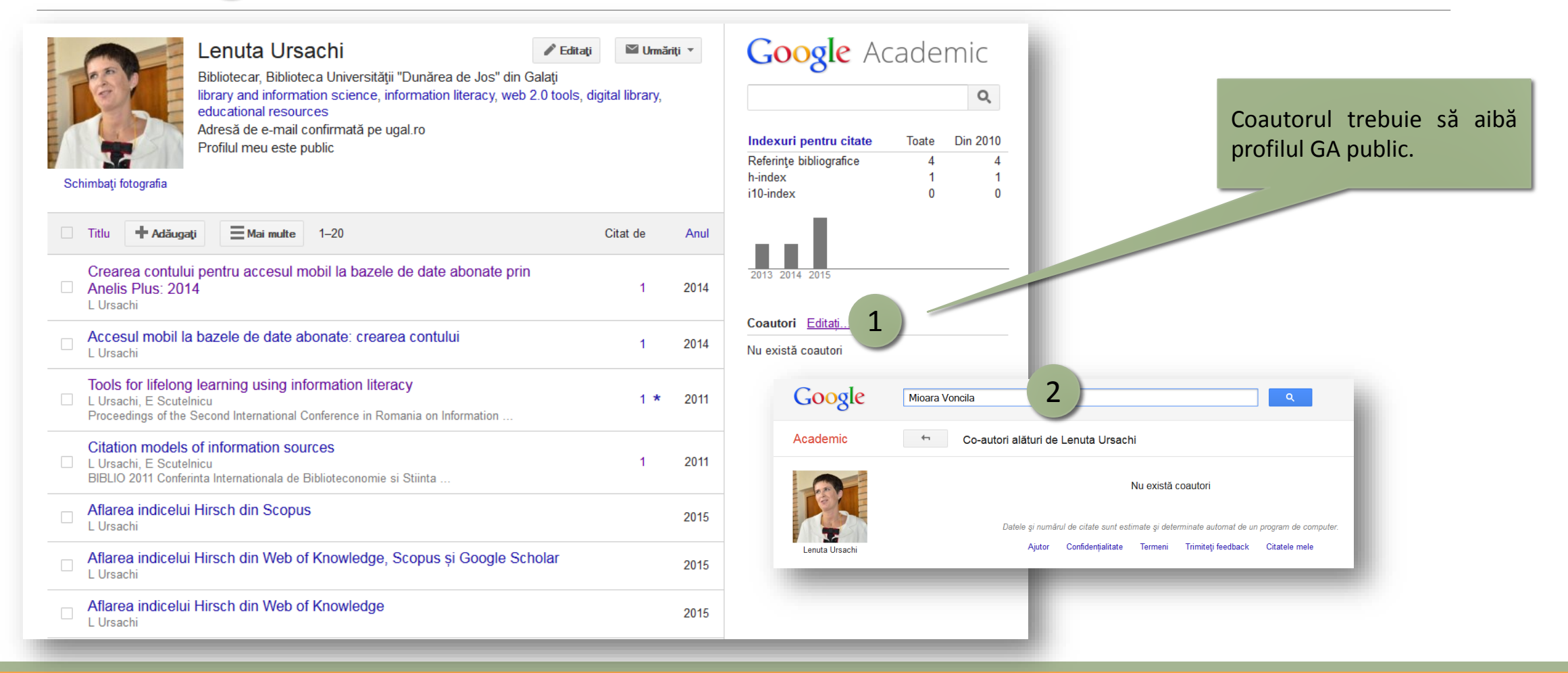

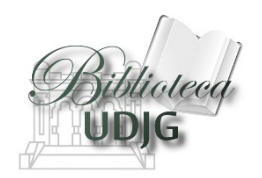

#### Adăugarea coautorilor

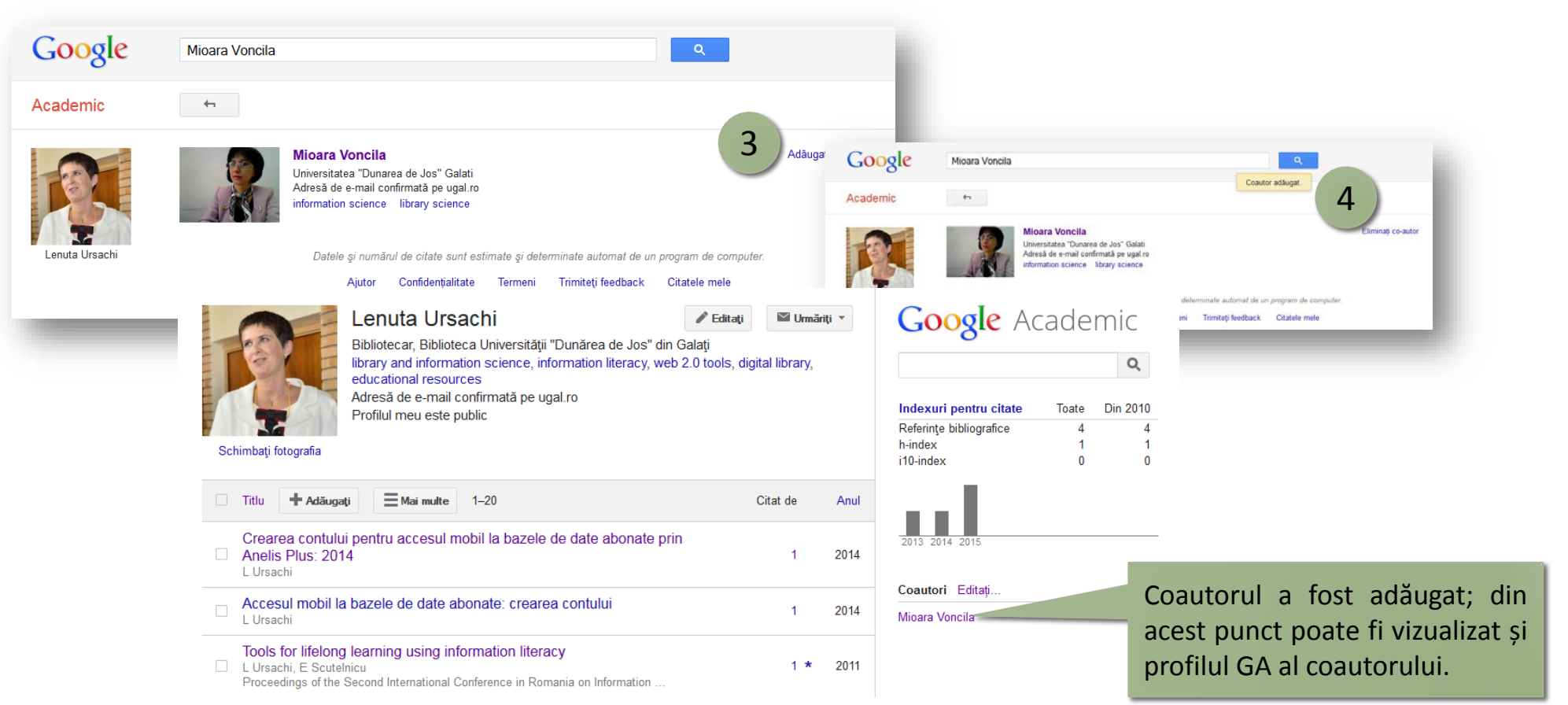

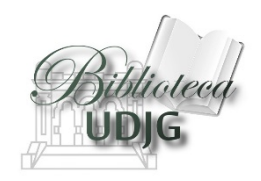

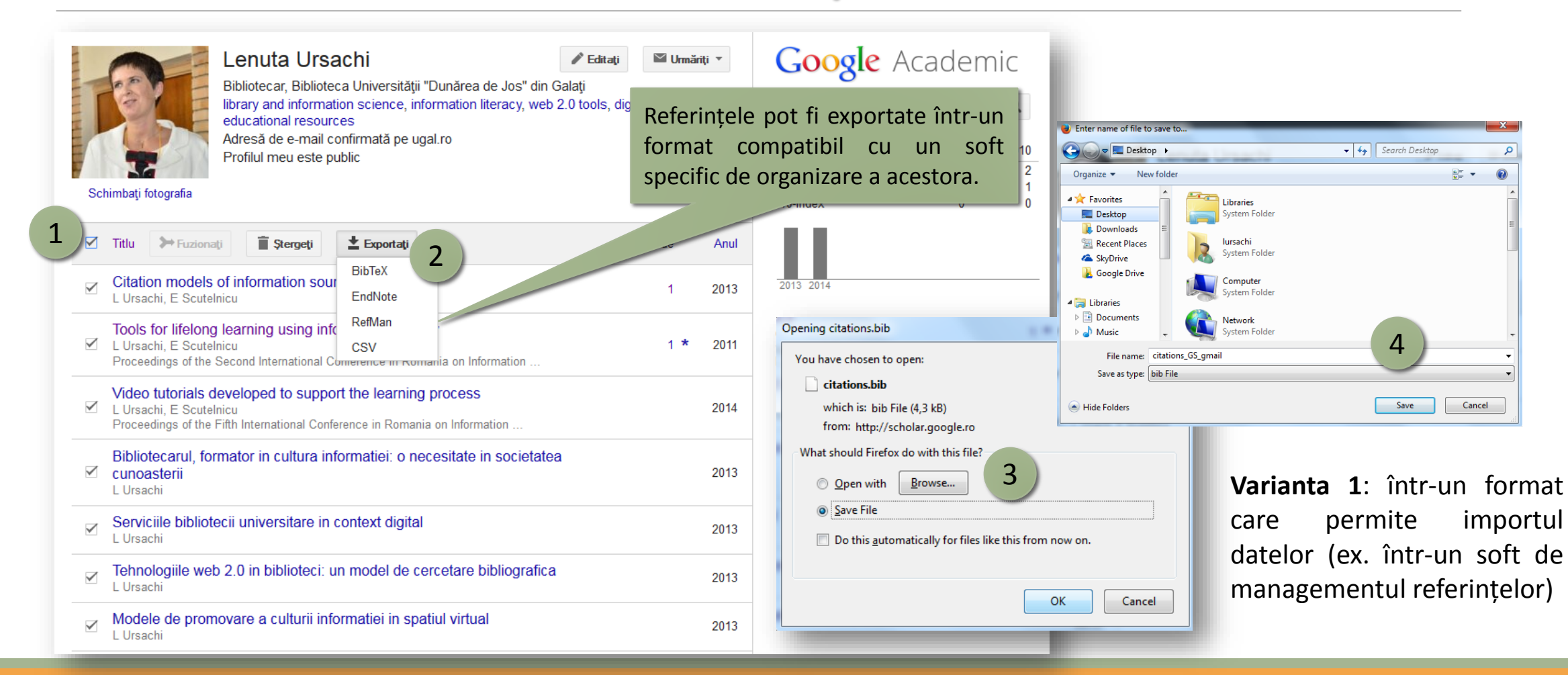

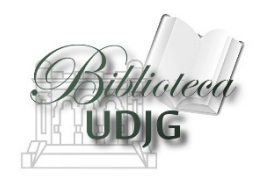

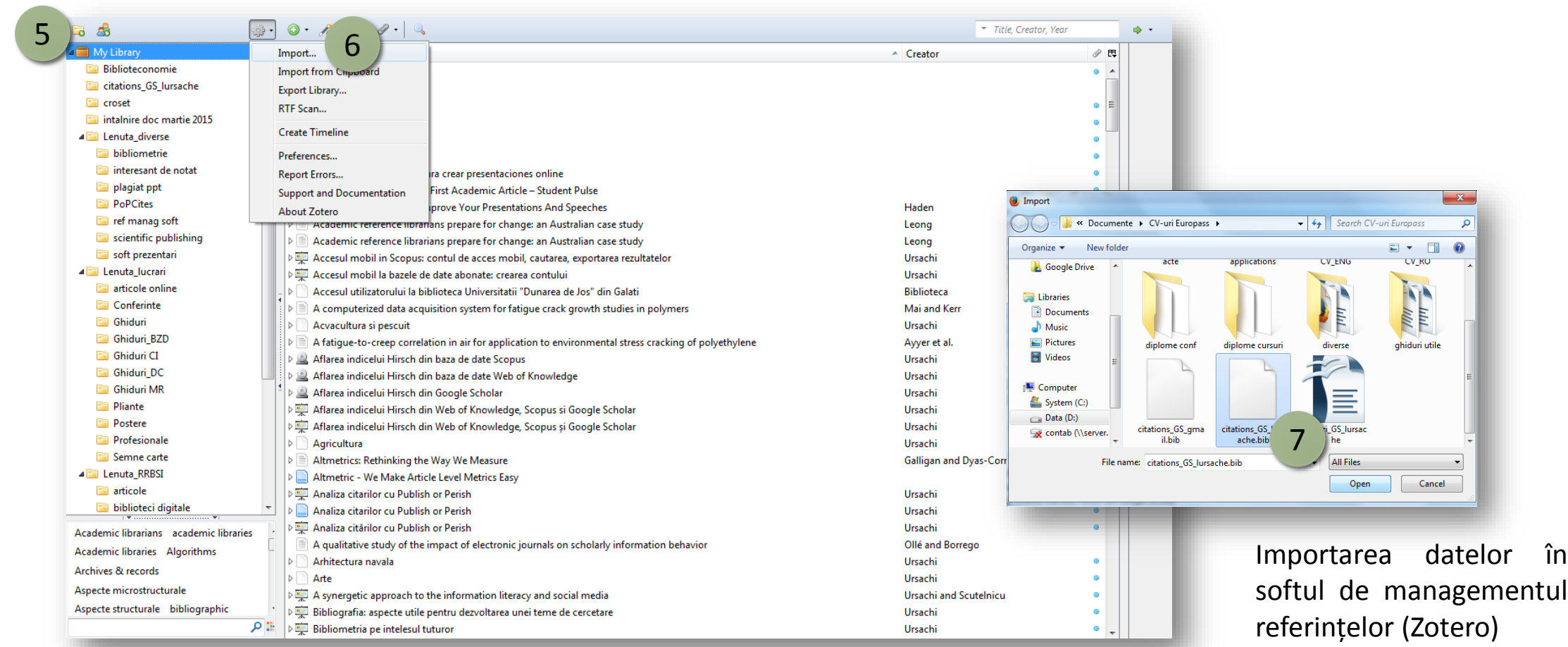

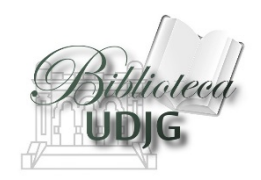

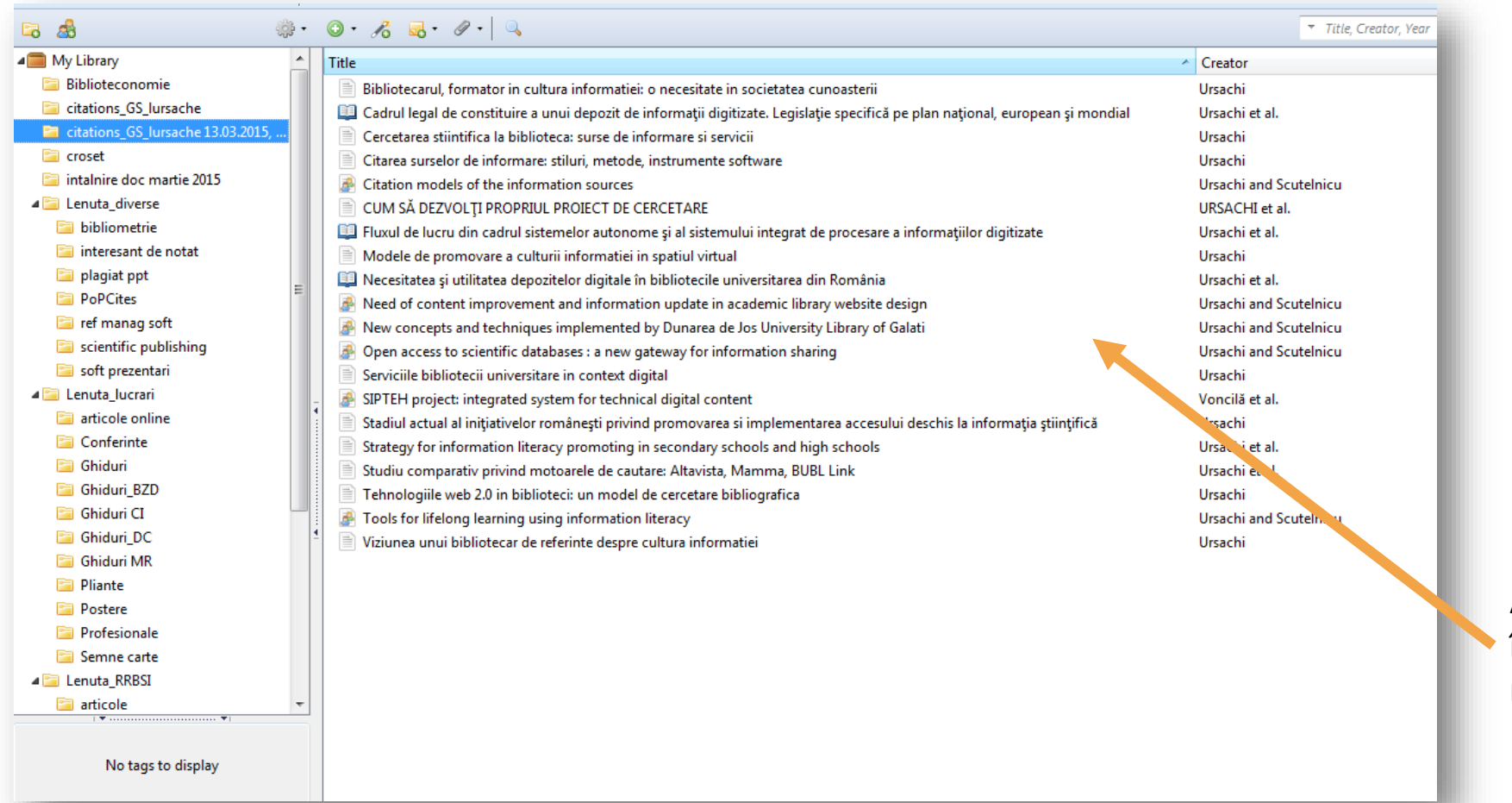

Afișarea referințelor importate în softul de managementul referințelor (Zotero)

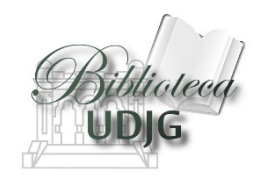

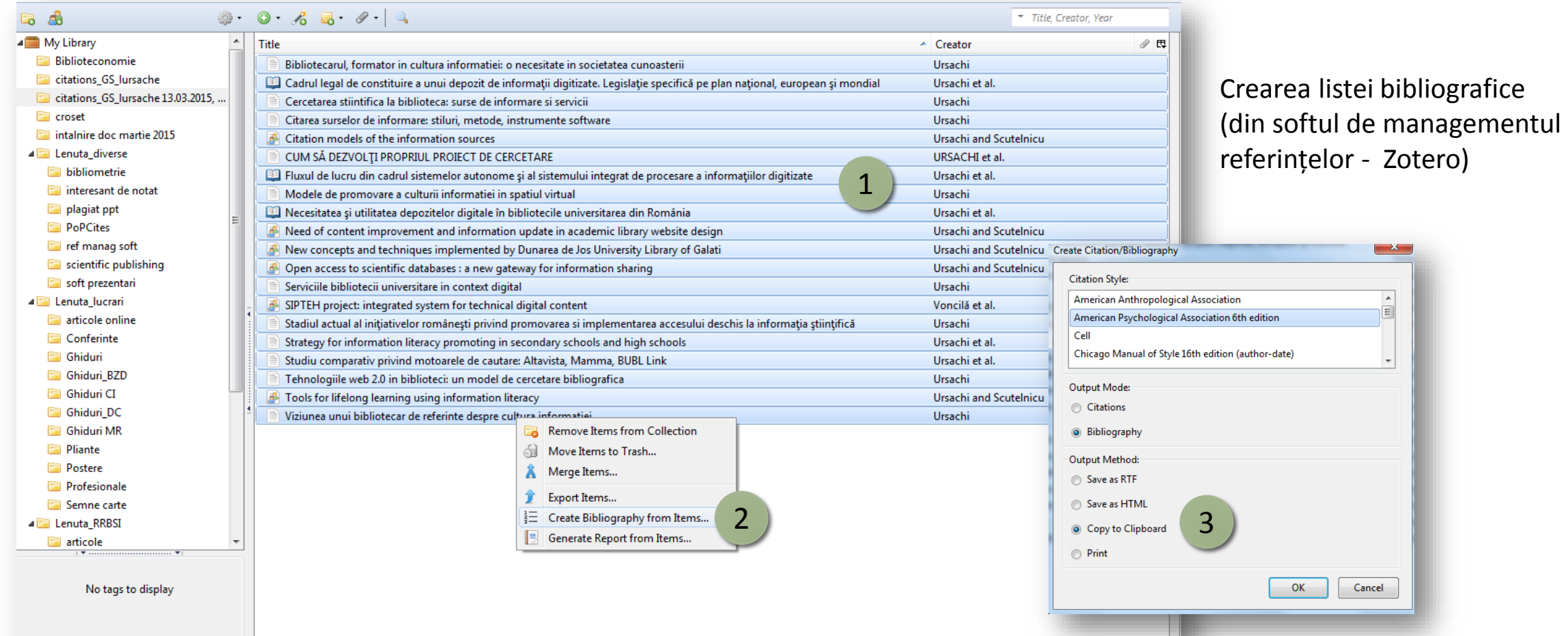

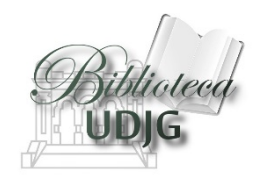

#### Listă bibliografică lucrări Google Scholar

- 1. Ursachi, L. (2012). Stadiul actual al initiativelor românesti privind promovarea si implementarea accesului deschis la informatia stiintifică Axis Libri: Revistă Culturală. (14).  $10 - 11$ .
- 2. Ursachi, L. (2013a). Bibliotecarul, formator in cultura informatiei: o necesitate in societatea cunoasterii
- 3. Ursachi, L. (2013b). Cercetarea stiintifica la biblioteca: surse de informare si servicii.
- 4. Ursachi, L. (2013c). Citarea surselor de informare: stiluri, metode, instrumente software.
- 5. Ursachi, L. (2013d). Modele de promovare a culturii informatiei in spatiul virtual.
- 6. Ursachi, L. (2013e). Serviciile bibliotecii universitare in context digital.
- 7. Ursachi, L. (2013f). Tehnologiile web 2.0 in biblioteci: un model de cercetare bibliografica
- 8. Ursachi, L. (2013g). Viziunea unui bibliotecar de referinte despre cultura informatiei.
- 9. Ursachi, L., Lazurca, A., & Constantin, M. (2013). Studiu comparativ privind motoarele de cautare: Altavista, Mamma, BUBL Link.
- 10. Ursachi, L., & Scutelnicu, E. (2011a). Citation models of the information sources. In BIBLIO 2011 Conferinta Internatională de Biblioteconomie și Stiinta Informării: Innovation en Bibliotheque (pp. 169-176). Editura Universității "Transilvania" din Brasov.
- 11. Ursachi, L., & Scutelnicu, E. (2011b). Tools for lifelong learning using information literacy. In Proceedings of the Second International Conference in Romania on Information Science and Information Literacy. University "Lucian Blaga" of Sibiu.
- 12. Ursachi, L., & Scutelnicu, E. (2012a). New concepts and techniques implemented by Dunarea de Jos University Library of Galati. In Proceedings of the Third International Conference in Romania on Information Science and Information Literacy. University "Lucian Blaga" of Sibiu.
- 13. Ursachi, L., & Scutelnicu, E. (2012b). Open access to scientific databases: a new gateway for information sharing. In BIBLIO 2012 Conferința Internațională de Biblioteconomie și Stiința Informării: Innovation en Bibliotheque (pp. 31-36). Editura Universității "Transilvania" din Brașov.
- 14. Ursachi, L., & Scutelnicu, E. (2013). Need of content improvement and information update in academic library website design. In Proceedings of the Fourth International Conference on Information Science and Information Literacy. Universitatea 'Lucian Blaga' din Sibiu.

4 Lista bibliografică cu rezultatele importate din Google Scholar (în editorul de text)

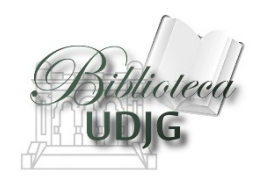

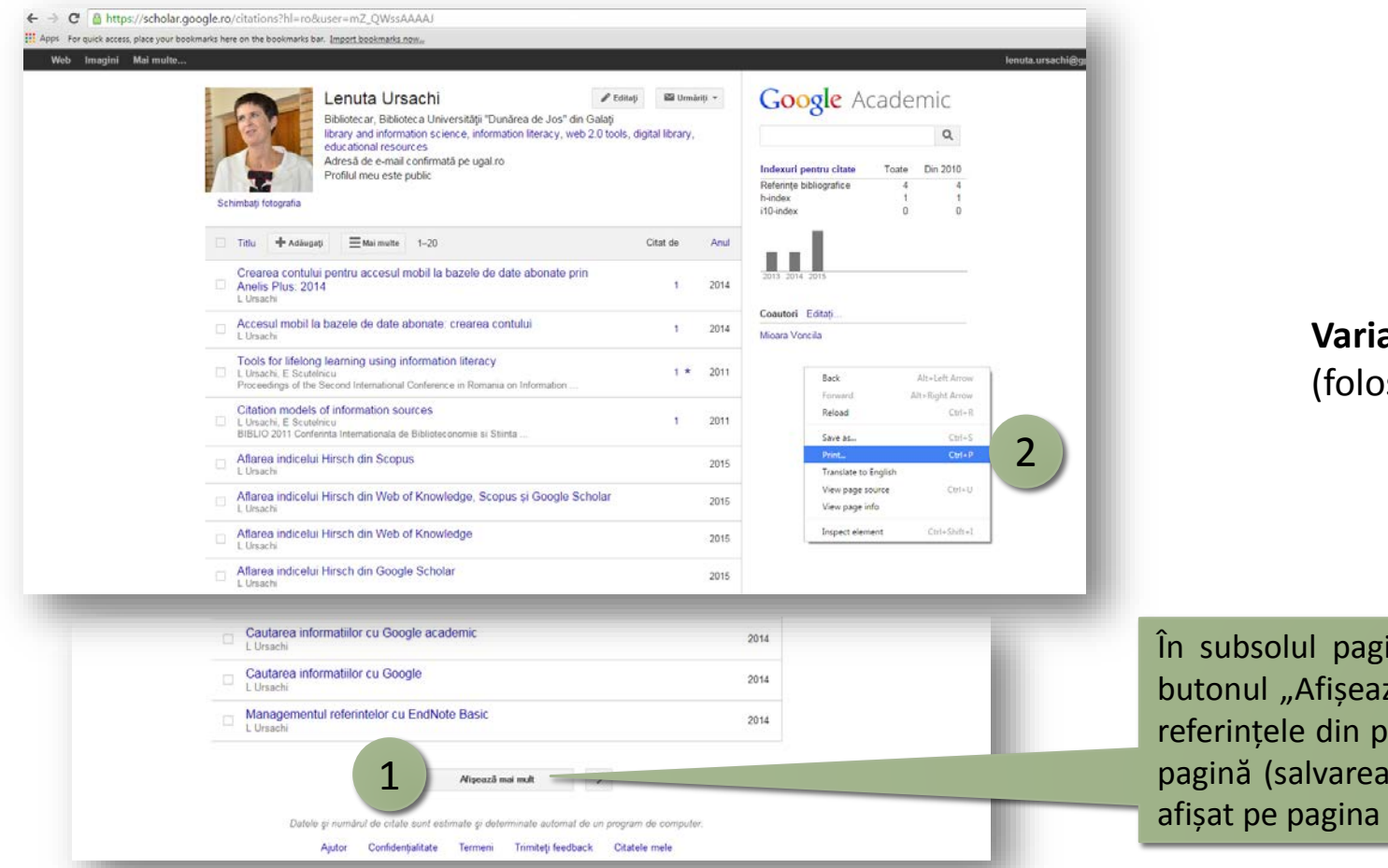

**Varianta 2**: în format .pdf (folosind browser-ul Google Chrome)

inii, faceți mai întâi click pe ză mai mult" pentru ca toate rofil să vă apară pe o singură se va face doar pentru ce e respectivă).

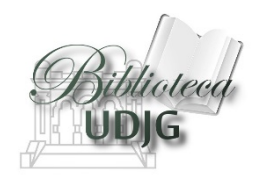

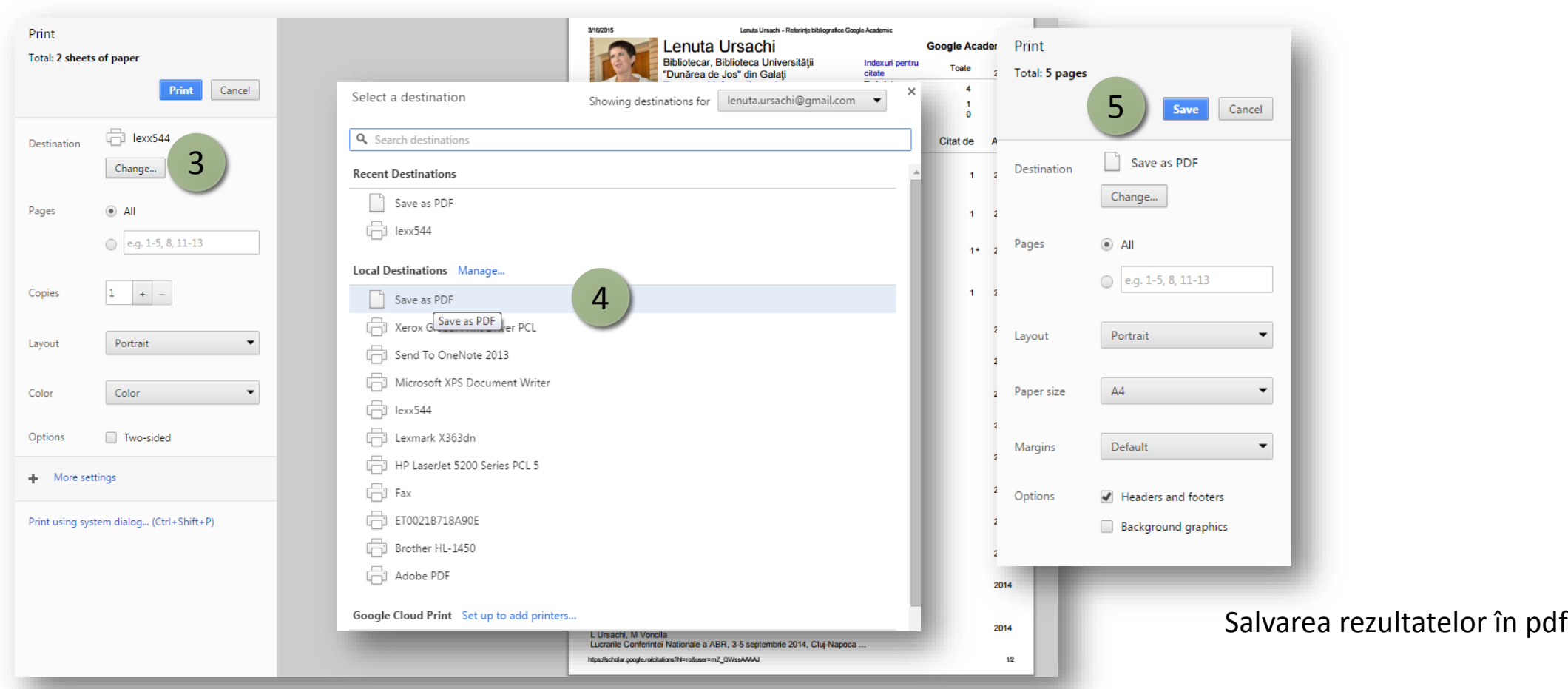

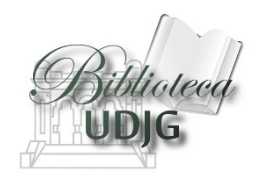

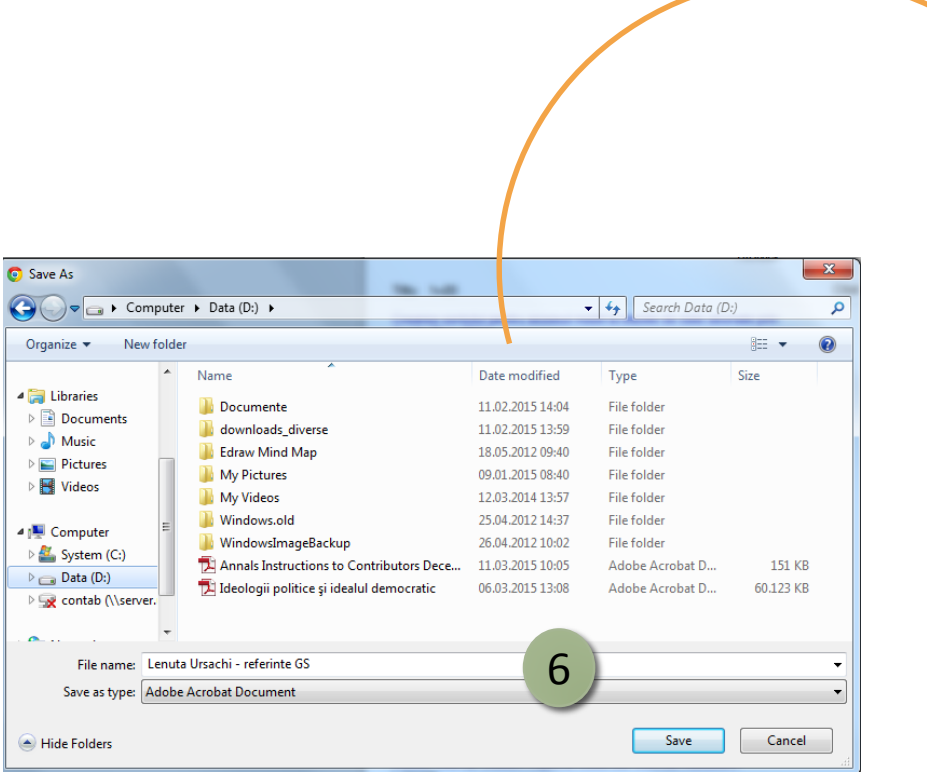

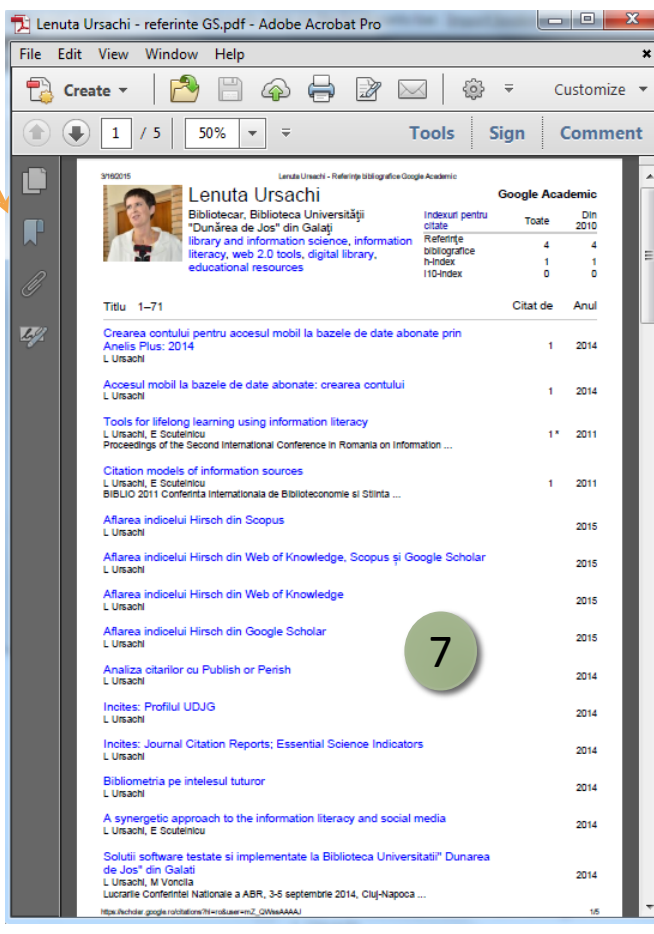

#### Vizualizarea pdf-ului

## Bibliografie

[http://scholar.google.ro](http://scholar.google.ro/)

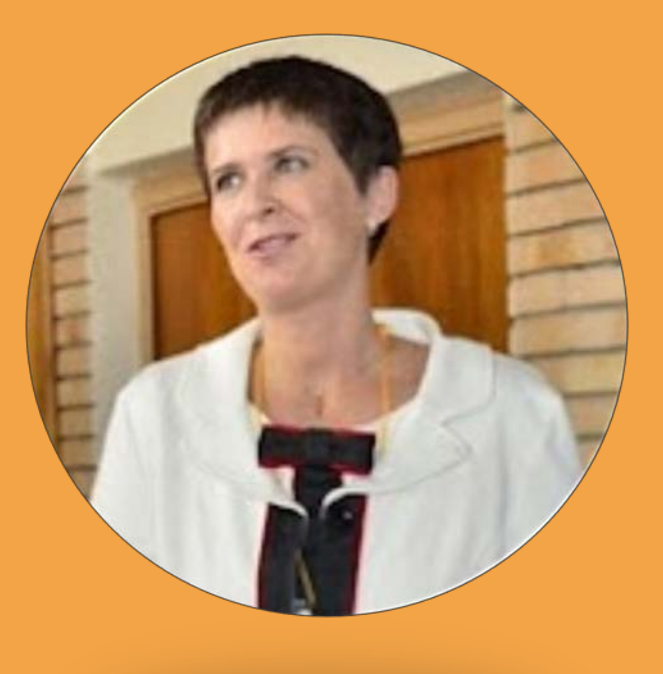

#### **Lenuţa URSACHI**

Biblioteca Universității "Dunărea de Jos" din Galați *Compartimentul Referinţe şi cercetare bibliografică* Str. Domnească nr. 47, 800008 Galaţi Tel: +40 336 130 134 Fax: +40 236 461 353 E-mail: [lenuta.ursachi@ugal.ro](mailto:lenuta.ursachi@ugal.ro)

<http://ugal.academia.edu/LenutaUrsachi> <http://www.slideshare.net/lursachi/> <http://www.facebook.com/lursachi>